# **الوحدة 1 الدرس 4**

# **[هياكل بيانات المخططات](https://ruaad.com/)**

#### **وصف الدرس**

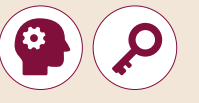

الغـرض العـام مـن هـذا الـدرس هـو أن يتعـرف الطلبـة عـى هيـكل بيانـات المخططـات. ر تي سوف من حين.<br>سوف يتعلمون المقصود بالمخططات واستخداماتها في حياتنا اليومية. في النهاية، .<br>سـوف يتعلمـون كيفية إنشـاء المخططـات في <mark>Python</mark>.

#### **ما سيتعلمه الطالب**

- التعرف على المخطط **Graph**.
- توضيح استخدامات المخططات.
	- إنشاء برنامج ينشئ مخطط.
- استخدام البرمجة بلغة **Python** الستكشاف هياكل بيانات معقدة.

#### **نتاجات التعلم**

- استخدام هياكل البيانات المتقدمة.
- المقارنة ما بين هياكل البيانات واستخداماتها.
- تمثيل هياكل البيانات المتقدمة باستخدام البرمجة بلغة **Python**.

#### **المصطلحات**

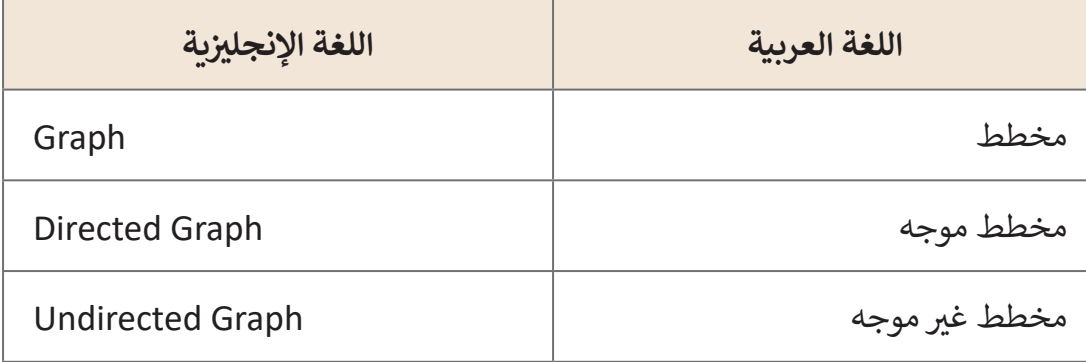

#### **التحديات المتوقعة**

ن> قد يجد الطالب صعوبة في فهم الفرق بين المخططات الموجهة .)**Undirected graph**( الموجهة�وغ ي( **Directed graph**( , . .<br>اشرح للطلبة أنه في المخططات الموجهة ترتبط العقد ي ي<br>بأطراف موجهة، ويمكن أن تسير في اتجاه واحد فقط، بينما في نالمخطط غير الموجه لا يكون للوصلات بين العقد أي اتجاه.

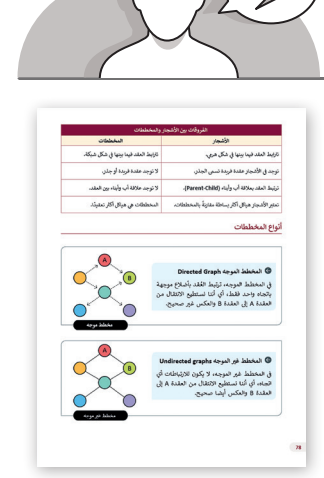

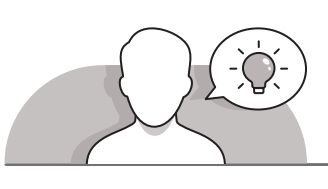

#### **التمهيد**

- ِّ> قدِّم الغرض من هـذا الدرس من خلال تحفيز الطلبة للتعرف على هياكل البيانات. اعرض لهم ،"**G12a\_CS\_U1\_data\_structures.jpg**" بالصـورة باالسـتعانة البيانـات هيـاكل تصنيـف واشـرح لهـم أنهـم قـد تعرفـوا مسـبقًا على هياكل البيانـات الخطيـة، وأنهـم سـيتعرفون في هـذا ׇ֖֧֦֓ الـدرس علـى أحـد األنـواع غيـرالخطيـة لهيـاكل البيانـات وهـوالمخططـات )**graphs**).
	- > يمكنك البدء بطرح بعض الأسئلة مثل:
		- ما المقصود بالمخطط؟
	- ً**•** هل استخدمتم مخططًا من قبل؟
	- هل يمكن رسم مخطط يبين المسارات بين ثالثة مدن؟
- ِّ> ابدأ نقاشًا عن الهدف من الخرائط الذهنية وطرق إنشائها بصورة احترافية، وحفّز التفكير ًالناقـد لـدى الطلبـة مـن خـال النقـاش.

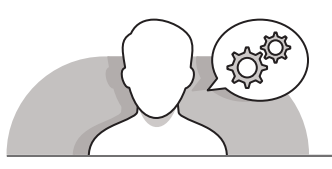

### **[التلميحات الخاصة بالتنفيذ](https://ruaad.com/)**

 ابـدأ بتعريـف الطلبـة علـى هيـاكل البيانـات. اسـتخدم المخطـط الخـاص بتصنيـف هيـاكل ِّالبيانات في صـورة "G12a\_CS\_U1\_data\_structures.jpg"، ووضِّح لهم بأنهم سـيتعرفون فـي هـذا الـدرس علـى إحـدى هيـاكل البيانـات غيـر الخطيـة وهـو المخططـات.

**3 5 4**

**1 الوحدة**

- > استخدم الإرشادات المباشرة في شرح ماهية هيكل بيانات المخطط وارتباطه بهيكل الشجرة، حيث يمكن تشبيهه بهيكل الشجرة، ولكن بدون القواعد التي تحكم ذلك الهيكل. ن. . .<br>استعن بالجـدول في كتاب الطالب لتوضيح الاختلافات بين هيكل بيانات الشجرة وهيكل بيانـات المخطـط.
- > تابع شرح أنواع المخططات الموجهة وغير الموجهة مستخدمًا استراتيجية التعليم المباشر. ً
- > اعـرض بعـض الأمثلـة مـن الحيـاة اليوميـة عـلى اسـتخدامات المخططـات وكيفيـة تحديد أي منها موجه أو غير موجه. تتيح هذه الأمثلة الطلبة فهم استخدامات هياكل البيانات بشكل نأفضل من خلال الربط بين المفاهيم النظرية والأمثلة من الحياة العملية.
- ֚֘֝ > أخبر الطلبة بأن لغة Python لا توفر نوع بيانات محـدد مسـبقًا لتمثيل هيكل بيانات المخطـط، ولكـن يمكـن اسـتخدام القوائـم والقواميـس لتمثيـل المخططـات فـي **Python**.
- اسـتعن بأمثلـة الكتـاب واسـتراتيجية التعلـم القائمـة علـى المشـروع إلنشـاء برامـج لتمثيـل المخططـات مـع تقديـم التوجيـه الـازم عنـد الحاجـة.
- تحقـق أثنـاء الـدرس مـن فهـم كل طالـب للخطـوات واتباعهـا بشـكل صحيـح وقـدم إرشـادات ًفردية لمن يحتاج إلى المساعدة، وتحقق أيضًا من أي جـزء من الـدرس لـم يفهمـه الطلبـة ًتمامًا وقم بإجراء أي تغييرات مطلوبة في عملية التدريس لكي يفهموه.

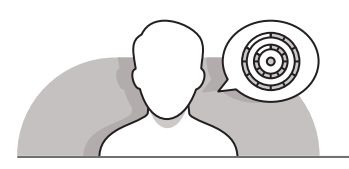

### **اس� <sup>ت</sup> [اتيجيات غلق الدرس](https://ruaad.com/)**

في نهايـة الـدرس تأكـد من فهم الطلبـة لجميع أهـداف الـدرس وقم بتقييم معرفتهم من خلال أسئلة على سبيل المثال لا الحصر:

 هل تستطيع أن تتذكر:

- ما المقصود بهيكل بيانات المخطط؟
- ما هو االختالف بين هيكل بيانات المخطط وهيكل بيانات الشجرة؟
	- ما هو االختالف بين المخطط الموجه والمخطط غير الموجه؟
		- ما هي استخدامات المخططات في حياتنا اليومية؟
			- كيف يتم إنشاء المخطط في لغة **Python**؟
				- ِّ> ذكّر الطلبة بالمصطلحات الهامة وكررها معهم.
- > يمكنك الاستعانة بتدريبات الكتاب ضمن الاستراتيجيات التي ستستخدمها لغلق الدرس.

**الصف ي ن الثا�** عشّ

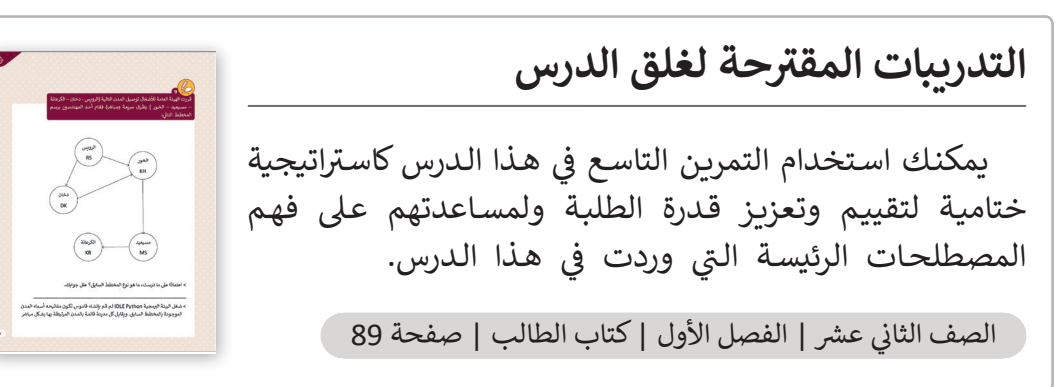

![](_page_3_Picture_1.jpeg)

**[تمارين إضافية للطلبة ذوي التحصيل المرتفع](https://ruaad.com/)**

 توسـع فـي التمريـن السـابع لكتـاب الطالـب واطلـب مـن الطلبـة إنشـاء برنامـج فـي **Python** يقـوم بتمثيـل هيـكل بيانـات المخطـط الـذي قامـوا برسـمه.

**4**

**1 الوحدة**

#### الاجابات النموذجية للتدريبات

![](_page_4_Picture_1.jpeg)

الثاني

أكمل الجمل التالية بالكلمات المناسبة.

- 1. يصنف المخطط أنه من هياكل البيانات **غبر الخطية**.
- 2. يمكن اعتبار الـ **الشجرة** من المخططات، ولكن ليس كل **مخطط** يعتبر شجرة.
	- 3. في المخططات تترابط العقد فيما بينها في شكل **نموذج شبكي**.
		- 4. في الأشجار تترابط العقد فيما بينها في شكل نموذج هرمي.
			- 5. تنقسم المخططات إلى **موجه و غير موجه**.
			- 6. Facebook نموذج على مخطط **غير موجه**.
			- 7. تعتبر شبكة الوبب نموذج على مخطط **موجه**.
	- 8. المخططات في Python يمكن إنشاءها بواسطة ا**لقواميس** و **القوائم**.

![](_page_4_Figure_11.jpeg)

![](_page_5_Figure_0.jpeg)

5

لماذا يعتبر Facebook مخطط غير موجه؟

![](_page_5_Figure_2.jpeg)

أنشئ قاموس في Python للمخطط التالي.

![](_page_5_Figure_4.jpeg)

اتلميح

يمكنك إيجاد إجابة التمرين المقترحة في مستند الأنشطة الذي يحمل الاسم

G12a\_CS\_U1\_L4\_ex5.py

الصف<br>الثاني<br>عشر

 $\frac{1}{\log 2}$ الوحدة

 $\overline{4}$ 

![](_page_6_Picture_0.jpeg)

**7**

ارسم مخططًا يمثل مسارات إحدى الطرق وفقًا للمعلومات التالية. ֧֖֖֖֦֧֦֦֧֦֧ׅ֖֖֧֚֚֚֚֚֚֝֝֬֜֓֓֝֬<u>֚</u><br>֧֧ׅ֖֖֖֖֖֧֖֧֚֚֚֚֚֚֚֚֝֩֩֘֘֩֓֓֬֓֓֝֓֝ ً

- < ترتبط المدينة A بالمدن B و E.
- < ترتبط المدينة B بالمدن C و Z.
- < ترتبط المدينة C بالمدن Z وD.
- < ترتبط المدينة E بالمدن D و Z.

![](_page_7_Figure_6.jpeg)

ما هو نوع المخطط السابق؟ **ي [المخطط غ� الموجه graphs Undirected.](https://ruaad.com/)**

**1 الوحدة**

![](_page_8_Figure_0.jpeg)

![](_page_8_Figure_1.jpeg)

ما نوع المخطط الذي قمت برسمه؟ **ي [المخطط غ� الموجه graphs Undirected.](https://ruaad.com/)**

**الصف ي ن الثا�** عشر<sup>ا</sup>ً

**9**

قررت الهيئة العامة لألشغال توصيل المدن التالية )الرويس - دخان – الكرعانة ن– مسيعيد – الخور ) بطرق سريعة ومباشرة فقام أحد المهندسين برسم المخطـط التـا يل:

![](_page_9_Figure_2.jpeg)

- ا عىل ما درست، ما هو نوع المخطط السابق؟ علل إجابتك. **المخطط الموجه**  < اعتماد ֧<u>֓</u> **.Directed Graph**
- ِّ> شغّل البيئة البرمجية **IDLE Python** ثم قم بإنشاء قاموس تكون مفاتيحه أسماء المدن الموجودة بالمخطط السابق. ويقابل كل مدينة قائمة بالمدن المرتبطة بها بشكل مباشر

![](_page_9_Picture_5.jpeg)

**4**

**1 الوحدة**

**[التلميحات وأفضل الممارسات](https://ruaad.com/)** 

- ً> يتعين على الطلبة بدايةً إنشاء طابور.
- ثـم يتعيـن عليهـم إنشـاء متغيريـن لمؤشـري الطابـور، أحدهمـا لمؤشـر **front** واآلخـر لمؤشـر .**rear**
	- يجب تعيين قيمة أولية للمتغيرين بالقيمة .**0**
	- ثم يتعين عليهم عرض الخيارين "**ENTRY**( "إدخال( و"**EXIT**( "خروج(.
		- عند إدخال المستخدم لخيار "**ENTRY**"، يجب قراءة اسمه.
- ثـم يتعيـن عليهـم العـد وعـرض عـدد العمـاء الموجوديـن أمامـه. وللقيـام بذلـك، يتعيـن عليهـم طباعـة قيمـة المؤشـر **rear**.
- يتعيـن عليهـم فـي الخطـوة التاليـة التحقـق ممـا إذاكانـت قائمـة الطابـور ممتلئـة، وفـي حـال كانـت قيمـة **rear** أقـل مـن **40** يمكـن للعميـل دخـول البنـك حيـث يتـم إضافـة اسـمه إلـى قائمة الطابور.
- فـيكل مـرة يتـم فيهـا إضافـة العميـل إلـى قائمـة الطابـور، يتـم زيـادة قيمـة مؤشـر **rear** بمقـدار واحـد.
- إذاكانـت قيمـة المتغيـر rear تسـاوي ،40 فهـذا يعنـي أن قائمـة الطابـور ممتلئـة، لذلـك يجـب عرض الرسالة "The store if full. Come another day" – أي "المتجر ممتلئ. تعال فـي يـوم آخـر".
- إذا أدخـل المسـتخدم "**EXIT**"، فيجـب أن يتـم إخـراج العميـل األول فـي الطابـور مـن القائمـة، وهنـا يكـون العنصـر الـذي يشـير إليـه مؤشـر **front** هـو مـن سـتتم إزالتـه.
- إلحصـاء عـدد العمـاء الذيـن تـم خدمتهـم، يجـب اسـتخدام متغيـر **counter** كعـداد، وفـيكل مـرة يتـم بهـا إخـراج عميـل مـن قائمـة الطابـور، يجـب زيـادة قيمـة ذلـك المتغيـر العـداد بواحـد.
	- يجب وضع كافة اإلجراءات المذكورة أعاله في تكرار.

**تلميح:**

.<br>يمكنك إيجاد إجابة التمرين المقترحة في مستند<br>... الأنشطة الذي يحمل الاسم

G12b CS U1\_BankQueue.py

**الصف ي ن الثا�** عشّ

![](_page_11_Picture_0.jpeg)

## **[تمارين إضافية للطلبة ذوي التحصيل المرتفع](https://ruaad.com/)**

- قم بإضافة خيار ثالث إلى القائمة باسم "**CLOSE**( "إغالق(.
- إذا أدخل المستخدم "**CLOSE**"، فسيعرض البرنامج الرسالة "**close to has bank The**" أي "يجـب أن يتـم إغـاق البنك".
	- يجب إزالة جميع العناصر من قائمة الطابور.
- يجـب علـى البرنامـج التحقـق ممـا إذا كانـت قائمـة الطابـور فارغـة، وعـرض الرسـالة خـارج أصبحـوا العمـاء جميـع "أي" **All the customers are out of the bank**" البنـك".

**الصف** 

**ن**